## CITRIX: Wie wird eine alte Citrix-Client-Version deinstalliert?

01.05.2024 19:28:41

## **FAQ-Artikel-Ausdruck**

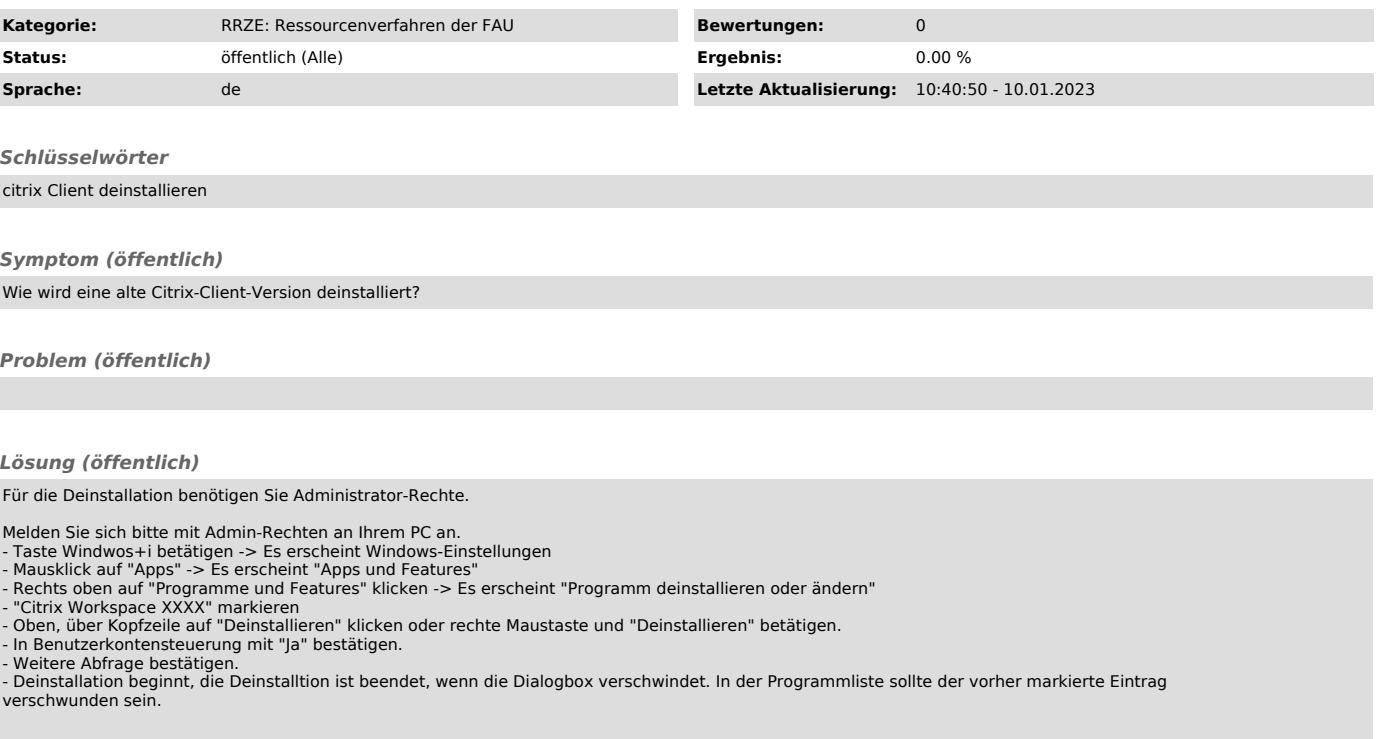